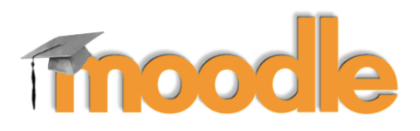

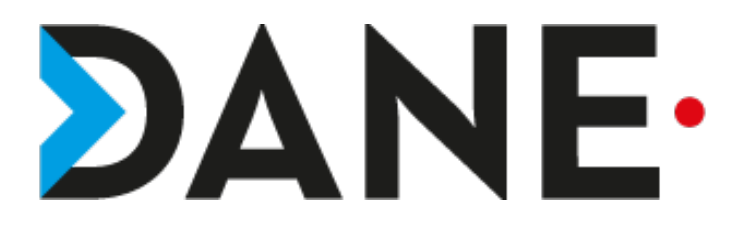

# **Créer une question d'appariement**

**Type de document** : Tutoriel **Cible** : Profil Enseignant

### **Résumé :**

L'activité « créer une question d'appariement » permet à l'enseignant :

- de créer une question dans la banque de questions
- de créer une question (où il faut apparier des mots) qui pourra alimenter un test

Ce tutoriel s'inscrit dans une série de tutoriels sur les tests.

### **Sommaire**

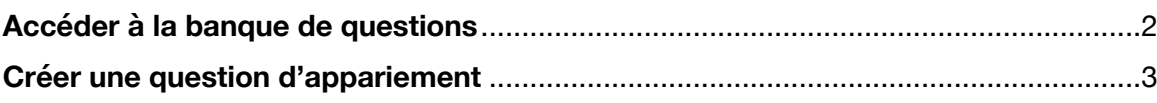

**NB : pour un meilleur confort de lecture, utilisez le zoom à 200%.**

## **Accéder à la banque de questions**

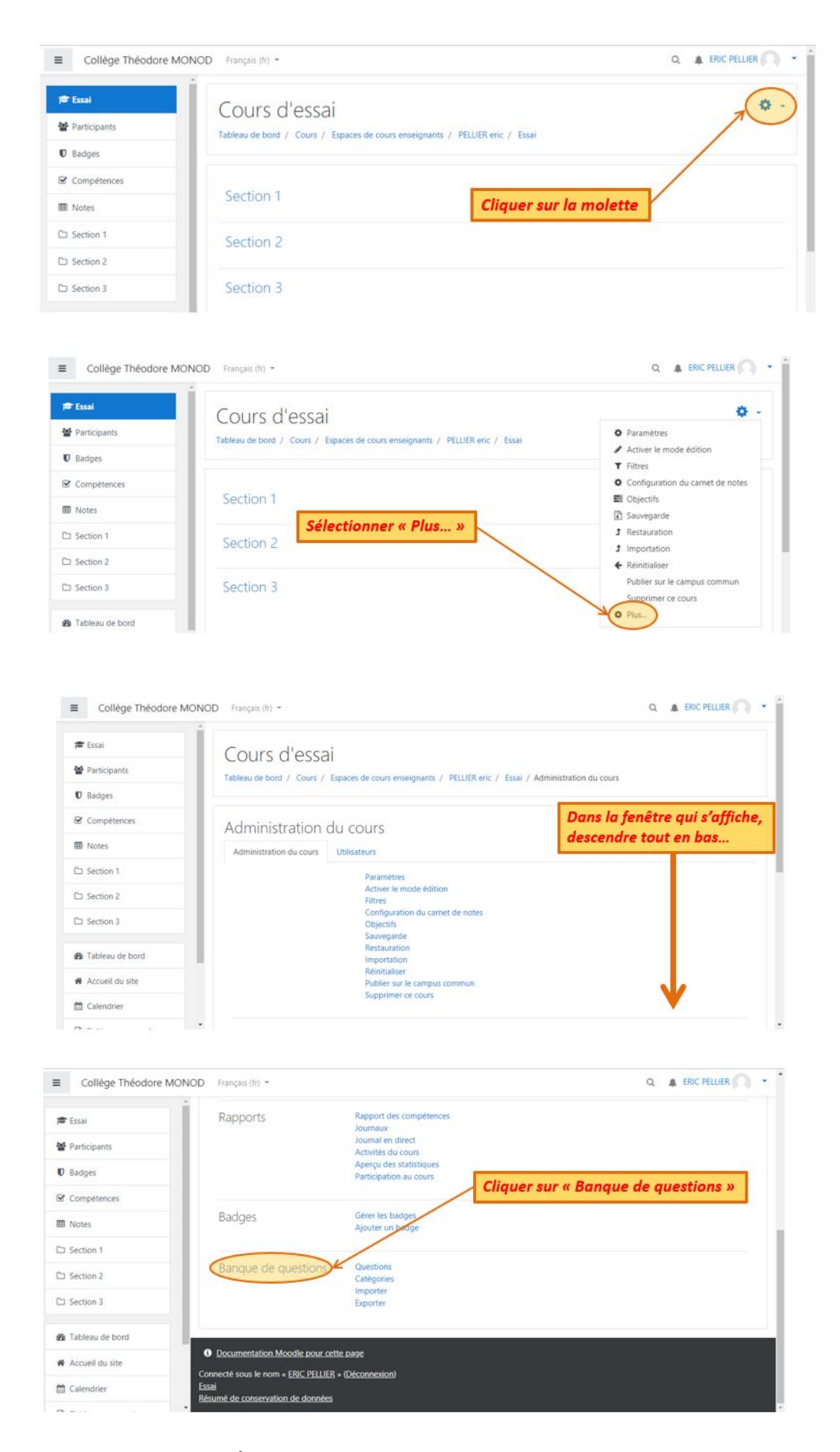

# **Créer une question d'appariement**

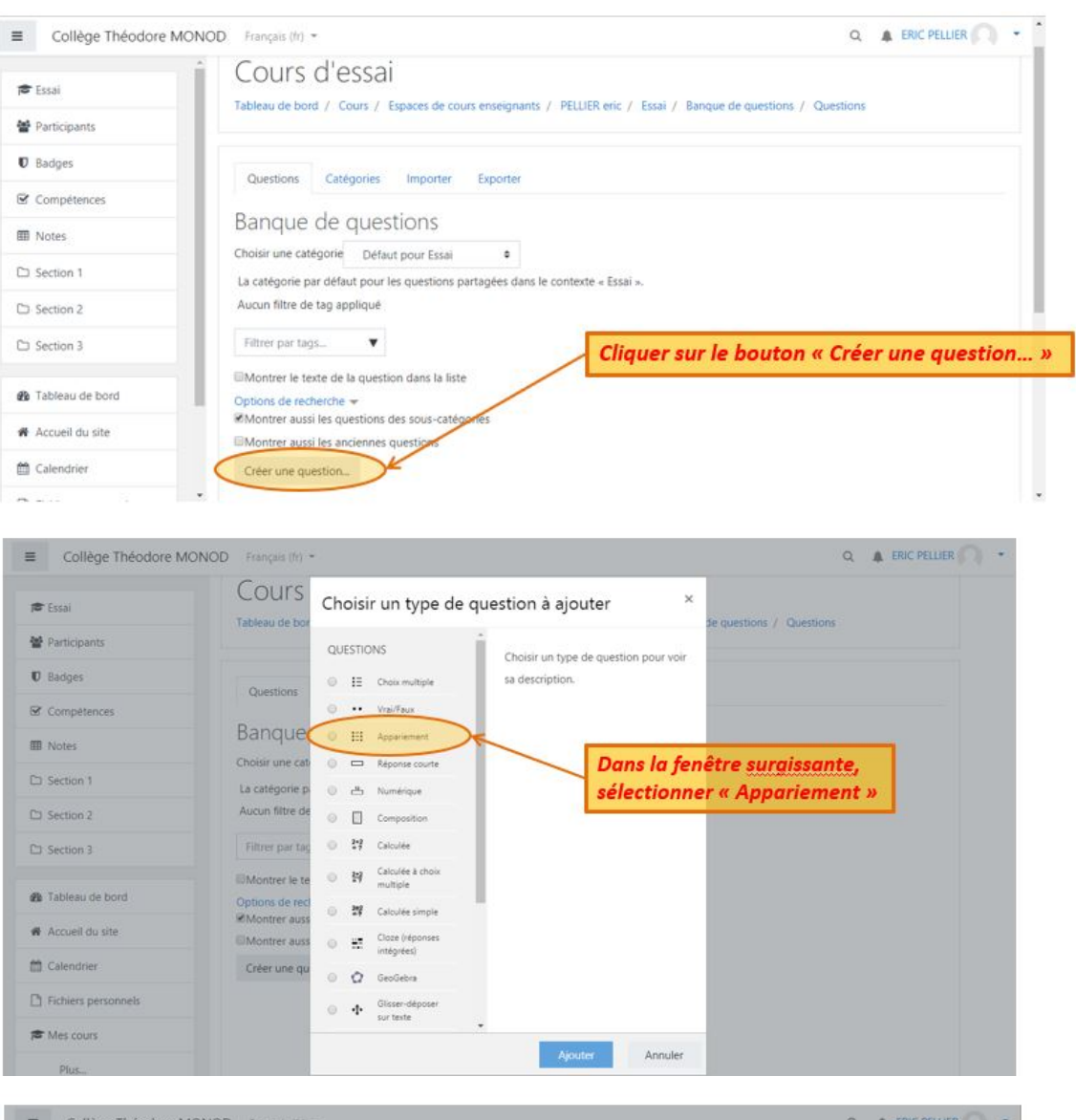

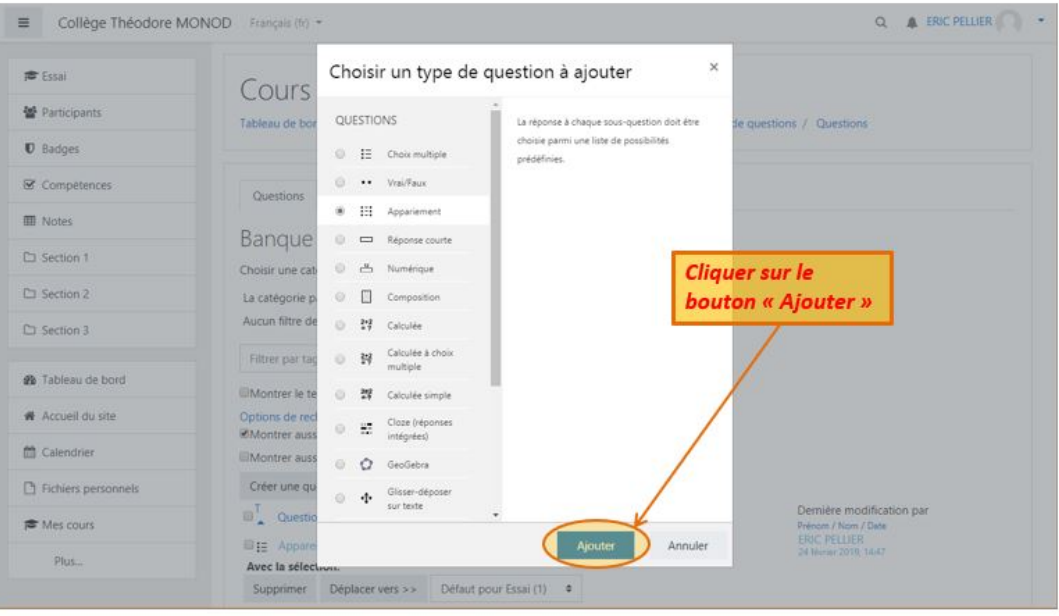

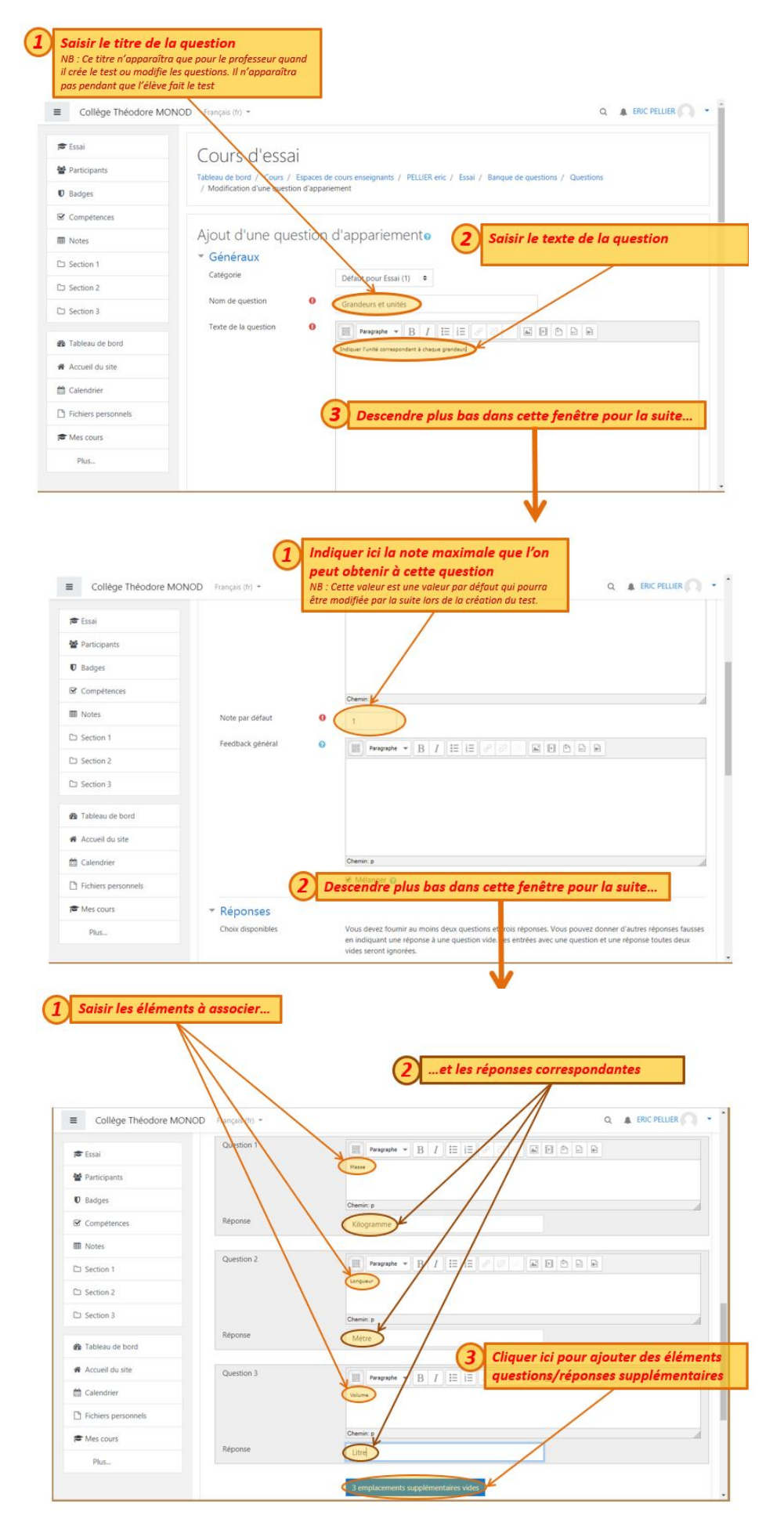

# Test appariement

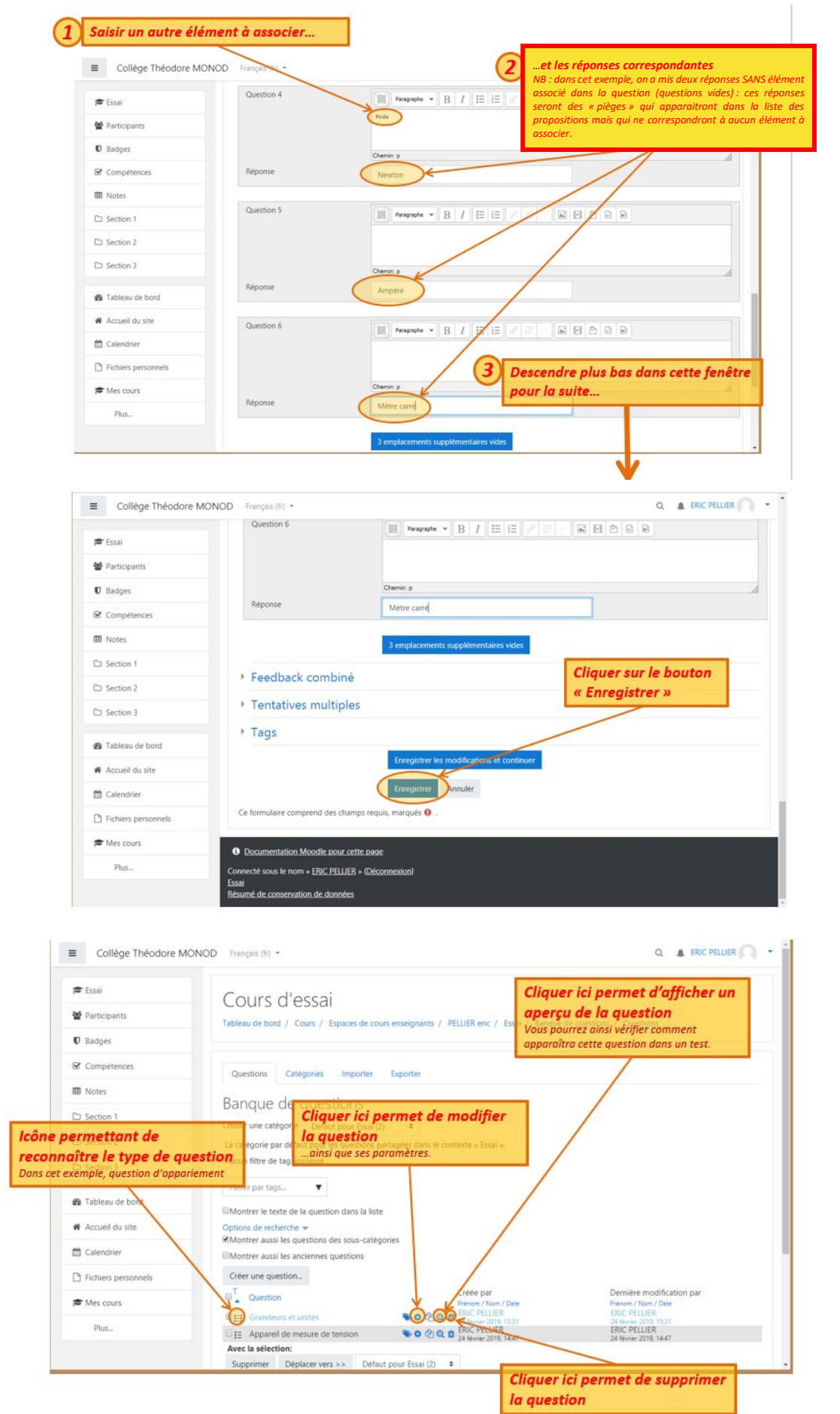